**DCS-940L Setup Wizard Crack Free Registration Code X64**

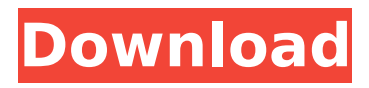

- Provides a high-quality map that shows the path to set up the camera. - The guide requires a user to activate the camera. - The installation window includes the setup parameters needed. - This application is a standalone installer, no other software is required. DCS-940L Setup Wizard Supported Camera: - DCS-940L - DCS-940V Features of the DCS-940L Setup Wizard application: - Easy operation with a wizard interface. - The application supports all network settings. - Provides an entry interface showing the

application program during the camera connection. - The program supports the back camera setting. - The program includes a configuration interface that is helpful to manage users remotely. System Requirements Windows XP or later (32-bit or 64-bit) Processor: Intel Pentium 4 or later Operating System: Windows Server 2003 or later Windows Installer 3.1 or laterQ: how to use post delete trigger of django to delete related object in django rest framework I have two models named Top and TopVideos class Top(models.Model): videos = mo dels.ManyToManyField(TopVideo

# s) user = models.ForeignKey(User) timestamp = models.DateTimeFi eld(auto\_now=True) class TopVideos(models.Model): user = models.ForeignKey(User) video = models.ForeignKey(Video) and i am using django rest framework to do rest server. the problem is, how can i use Post delete trigger to delete related object of

TopVideos table, when i delete Top, the related object in TopVideos should be deleted too, A: You can use the cascade

option in the ManyToManyField, to delete the related objects. class Top(models.Model): videos = models.ManyToManyField(Top

Videos, cascade='all') user = models.ForeignKey(User) timestamp = models.DateTimeFi eld(auto\_now=True) class TopVideos(models.Model):

**DCS-940L Setup Wizard PC/Windows**

DCS-940L Setup Wizard Product Key is the package that was designed to enable the seamless installation of the DCS-940L camera from D-Link. The DCS-940L Setup Wizard Serial Key application can be easily set up and it will help you enjoy all the features of the cloud camera in a matter of minutes. DCS-940L Setup Wizard Features The DCS-940L Setup Wizard is a

## freeware program that makes the process of installing and setting up the DCS-940L very easy. The DCS-940L Setup Wizard enables you to integrate the DCS-940L in a computer via USB. Key features of the DCS-940L Setup Wizard are as follows: ■ Support for: USB port USB 3.0 Easy setup DCS-940L Setup Wizard Free Download DCS-940L Setup Wizard Free Download DCS-940L Setup Wizard Free Download DCS-940L Setup Wizard Free Download DCS-940L Setup Wizard Free Download DCS-940L Setup Wizard Free Download DCS-940L Setup Wizard Free Download DCS-940L Setup Wizard Free

## Download DCS-940L Setup Wizard Free Download DCS-940L Setup Wizard Free

# Download DCS-940L Setup Wizard Free Download DCS-940L Setup Wizard Free Download DCS-940L Setup Wizard Free Download DCS-940L Setup Wizard Free Download DCS-940L Setup Wizard Free Download DCS-940L Setup Wizard Free Download DCS-940L Setup Wizard Free Download DCS-940L Setup Wizard Free Download DCS-940L Setup Wizard Free Download DCS-940L Setup Wizard Free Download DCS-940L Setup Wizard Free Download DCS-940L Setup Wizard Free Download b7e8fdf5c8

DCS-940L Setup Wizard is the package that was designed to enable the seamless installation of the DCS-940L camera from D-Link. The DCS-940L Setup Wizard application can be easily set up and it will help you enjoy all the features of the cloud camera in a matter of minutes. DCS-940L Setup Wizard Description: DCS-940L Setup Wizard is the package that was designed to enable the seamless installation of the DCS-940L camera from D-Link. The DCS-940L Setup Wizard application can be easily set up

## and it will help you enjoy all the features of the cloud camera in a matter of minutes. DCS-940L Setup Wizard Description: DCS-940L Setup Wizard is the package that was designed to enable the seamless installation of the DCS-940L camera from D-Link. The DCS-940L Setup Wizard application can be easily set up and it will help you enjoy all the features of the cloud camera in a matter of minutes. DCS-940L Setup Wizard Description: DCS-940L Setup Wizard is the package that was designed to enable the seamless installation of the DCS-940L camera from D-Link. The DCS-940L Setup Wizard

application can be easily set up and it will help you enjoy all the features of the cloud camera in a matter of minutes. DCS-940L Setup Wizard Description: DCS-940L Setup Wizard is the package that was designed to enable the seamless installation of the DCS-940L camera from D-Link. The DCS-940L Setup Wizard application can be easily set up and it will help you enjoy all the features of the cloud camera in a matter of minutes. DCS-940L Setup Wizard Description: DCS-940L Setup Wizard is the package that was designed to enable the seamless installation of the DCS-940L camera from D-Link. The

# DCS-940L Setup Wizard application can be easily set up and it will help you enjoy all the features of the cloud camera in a matter of minutes. DCS-940L Setup Wizard Description:An immunohistochemical study of the small intestine of children with diabetes mellitus. The small intestines of 17 children with insulin-dependent diabetes mellitus and 10 normal children were studied immunohistochemically using antisera directed against the surface of insulin, synaptophysin, tyrosine

**What's New in the?**

Provides an option to remotely configure and configure the DCS-940L and configure its features. The DCS-940L Setup Wizard is a tool that is provided with DCS-940L SDK. It is an easy to use and can be used by a user who is a beginner. The DCS-940L Setup Wizard provides all the required features of camera remotely from a PC. Setup wizard is compatible with following Operating Systems: Windows XP Windows Vista Get help about software installation, uninstallation and any change in Windows operating system. Get help about software installation, uninstallation and any change in Windows operating system. Get

help about software installation, uninstallation and any change in Windows operating system. This application is used for the remote configuration of the DCS-940L web camera. This application will help to configure the hardware. This application will allow you to remotely configure the hardware through the Java applet. It will allow you to remotely configure the camera over the internet using a java applet. Add a printer to the network using the Java applet. Add a printer to the network using the Java applet. Add a printer to the network using the Java applet. This application is used for adding the hardware

## device and software installation of the DCS-940L camera. This application will help to configure the hardware. This application will allow you to install software of the DCS-940L camera. This application is used for adding the hardware device and software installation of the DCS-940L camera. This application will help to configure the hardware. This application will allow you to install software of the DCS-940L camera. This application is used for the easy configuration of DCS-940L. This application will help you easily configure the hardware and software of DCS-940L. This application will enable you to

configure the DCS-940L easily. This application is used for the easy configuration of DCS-940L. This application will help you easily configure the hardware and software of DCS-940L. This application will enable you to configure the DCS-940L easily. This application is used for the easy configuration of DCS-940L. This application will help you easily configure the hardware and software of DCS-940L. This application will enable you to configure the DCS-940L easily. This application is used for the

**System Requirements:**

1. HD Game of Thrones is a desktop game designed for your Windows operating system. 2.The minimum system requirements to play the game are: Ram: 1 GB Processor: Intel Dual-Core CPU Hard disk: 3 GB of available space Software: the latest version of DirectX 9.0c 3. The maximum system requirements to play the game are: Ram: 4 GB Processor: Intel Quad-Core CPU Hard disk: 8 GB of available space Software: the latest

Related links:

[https://www.jesusnanak.com/upload/files/2022/07/pyJzde941vvMD4TRjuIE\\_04\\_0fc24d4b500e94147ff4f4b54](https://www.jesusnanak.com/upload/files/2022/07/pyJzde941vvMD4TRjuIE_04_0fc24d4b500e94147ff4f4b5404f11ef_file.pdf) 04f11ef file.pdf

<https://entrelink.hk/uncategorized/orbit-xplorer-license-key-full-free-download-latest/>

<https://mugstand.com/article/sam-broadcaster-pro-crack-keygen/>

<https://www.suttonma.org/sites/g/files/vyhlif3901/f/uploads/diy-cloth-face-covering-instructions.pdf> <http://www.pickrecruit.com/hotkeyharold-crack-with-full-keygen-free-for-windows/> [https://longitude123.net/wp-](https://longitude123.net/wp-content/uploads/2022/07/Opera_NLite_Addon_Crack_License_Key_Full_For_Windows_2022_New.pdf)

[content/uploads/2022/07/Opera\\_NLite\\_Addon\\_Crack\\_License\\_Key\\_Full\\_For\\_Windows\\_2022\\_New.pdf](https://longitude123.net/wp-content/uploads/2022/07/Opera_NLite_Addon_Crack_License_Key_Full_For_Windows_2022_New.pdf) <https://www.careerfirst.lk/sites/default/files/webform/cv/Tropical-Sunset-Windows-7-Theme.pdf> <https://countymonthly.com/advert/pc-boom-radio/>

<https://gobigup.com/compos-crack-updated-2022/>

<https://estrahah.com/saxon-8-9-0-4-crack-serial-number-full-torrent-download/>

<https://www.lmbchealth.com/advert/bookmarks-commander-for-firefox-crack-download/>

<https://www.shopizzo.com/applexsoft-data-recovery-pro-3-2-04-crack-torrent-download-win-mac/>

<http://www.cocinarconmilagros.com/wp-content/uploads/2022/07/squalr.pdf>

[https://www.villageofbronxville.com/sites/g/files/vyhlif336/f/file/file/chap\\_216\\_peddling\\_and\\_soliciting.pdf](https://www.villageofbronxville.com/sites/g/files/vyhlif336/f/file/file/chap_216_peddling_and_soliciting.pdf) <https://unsk186.ru/ealign-crack-mac-win-128241/>

<https://www.careerfirst.lk/system/files/webform/cv/helylaur833.pdf>

<https://jamarbanister59206.wixsite.com/megaldamen/post/gina-beauty-free-download-latest-2022>

[https://talkotive.com/upload/files/2022/07/h1GD98ItKDdjqWrJIXtT\\_04\\_0fc24d4b500e94147ff4f4b5404f11ef\\_fi](https://talkotive.com/upload/files/2022/07/h1GD98ItKDdjqWrJIXtT_04_0fc24d4b500e94147ff4f4b5404f11ef_file.pdf) [le.pdf](https://talkotive.com/upload/files/2022/07/h1GD98ItKDdjqWrJIXtT_04_0fc24d4b500e94147ff4f4b5404f11ef_file.pdf)

<http://www.kenyasdgscaucus.org/?p=10447>

[https://alumni.armtischool.com/upload/files/2022/07/rCuFAoDXmXWXtJOjaQD8\\_04\\_bfa42e7b82a2ba4864ffe](https://alumni.armtischool.com/upload/files/2022/07/rCuFAoDXmXWXtJOjaQD8_04_bfa42e7b82a2ba4864ffe1aa8f357424_file.pdf) [1aa8f357424\\_file.pdf](https://alumni.armtischool.com/upload/files/2022/07/rCuFAoDXmXWXtJOjaQD8_04_bfa42e7b82a2ba4864ffe1aa8f357424_file.pdf)